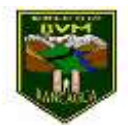

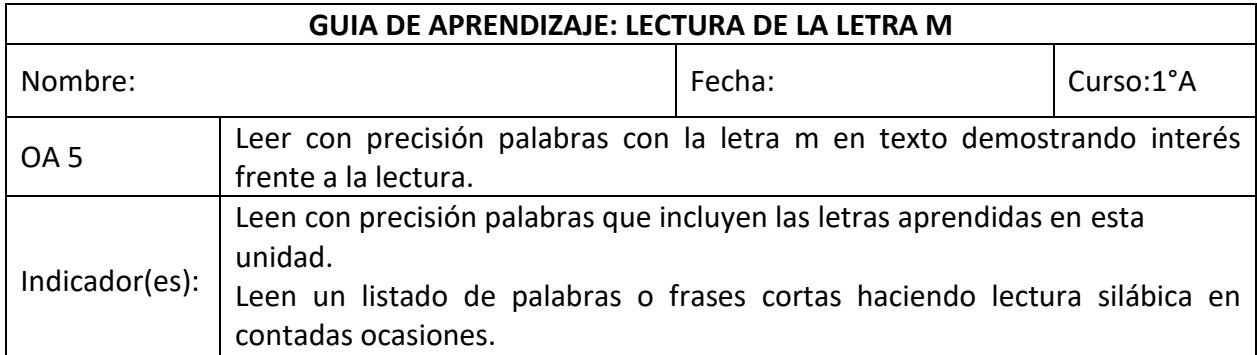

## ¡Recordemos!

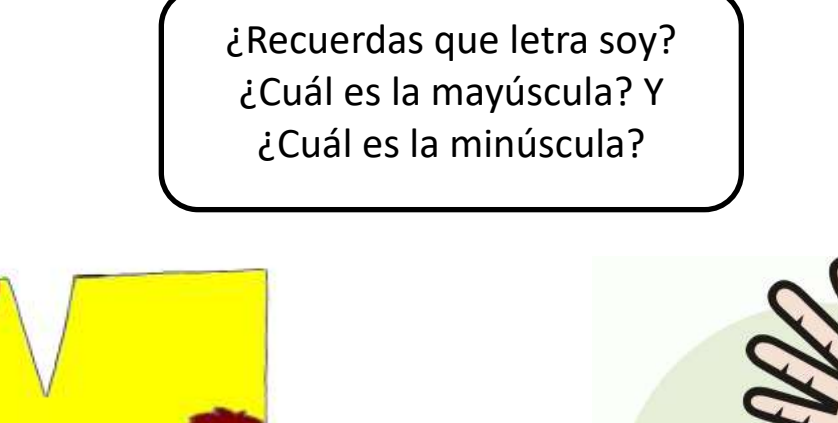

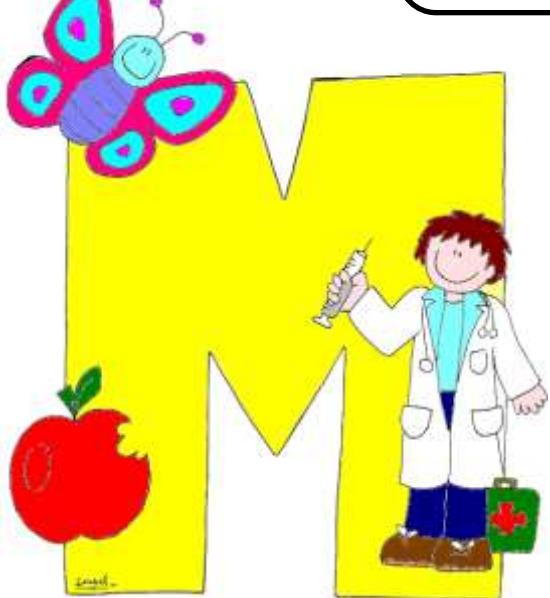

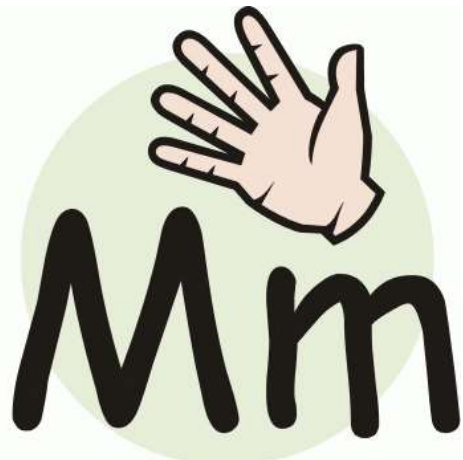

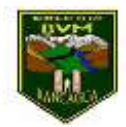

Observa los dibujos y nómbralos. Todos estos dibujos comienzan con la letra M

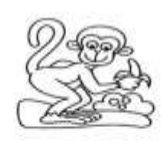

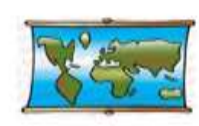

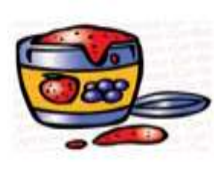

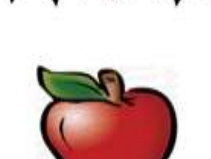

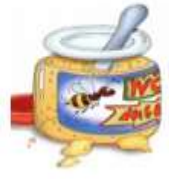

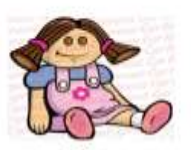

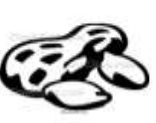

## **Actividad**

1. Realiza un dibujo para cada silaba.

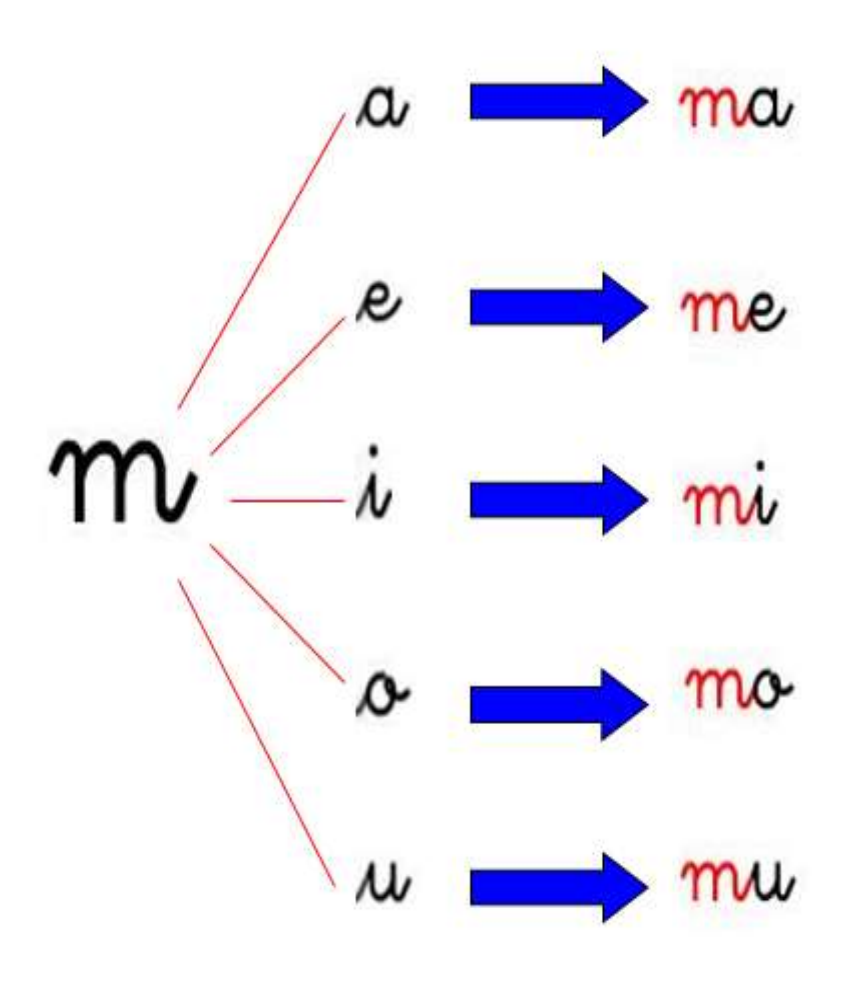

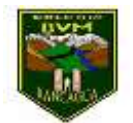

2. Lee el siguiente texto, y responde las preguntas a continuación.

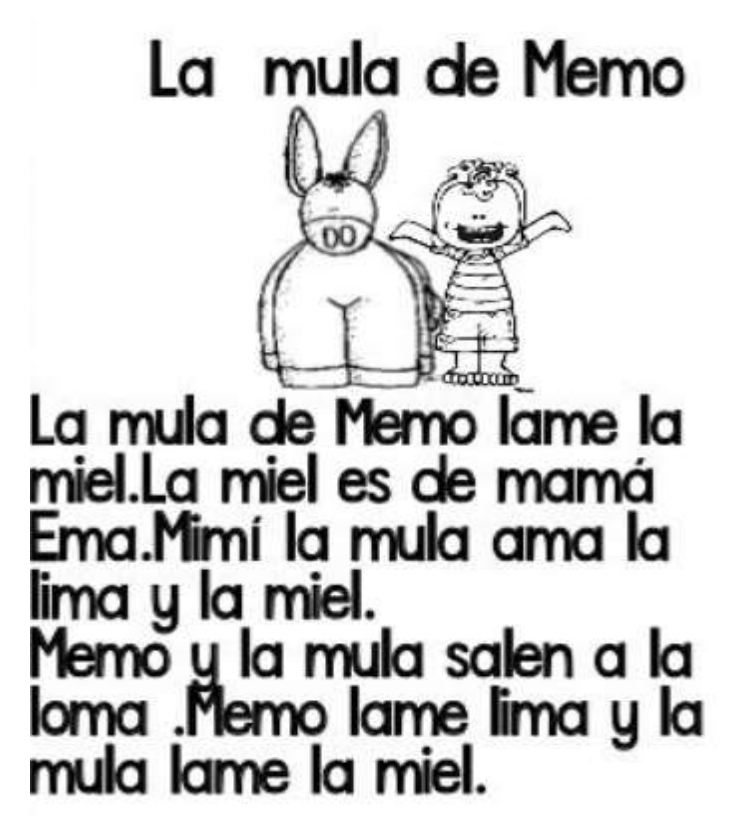

a) ¿De quién es la mula?

b) ¿Qué hace la mula?

c) ¿Cómo se llama la mula?

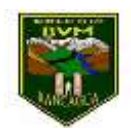

3. Lee y dibuja.

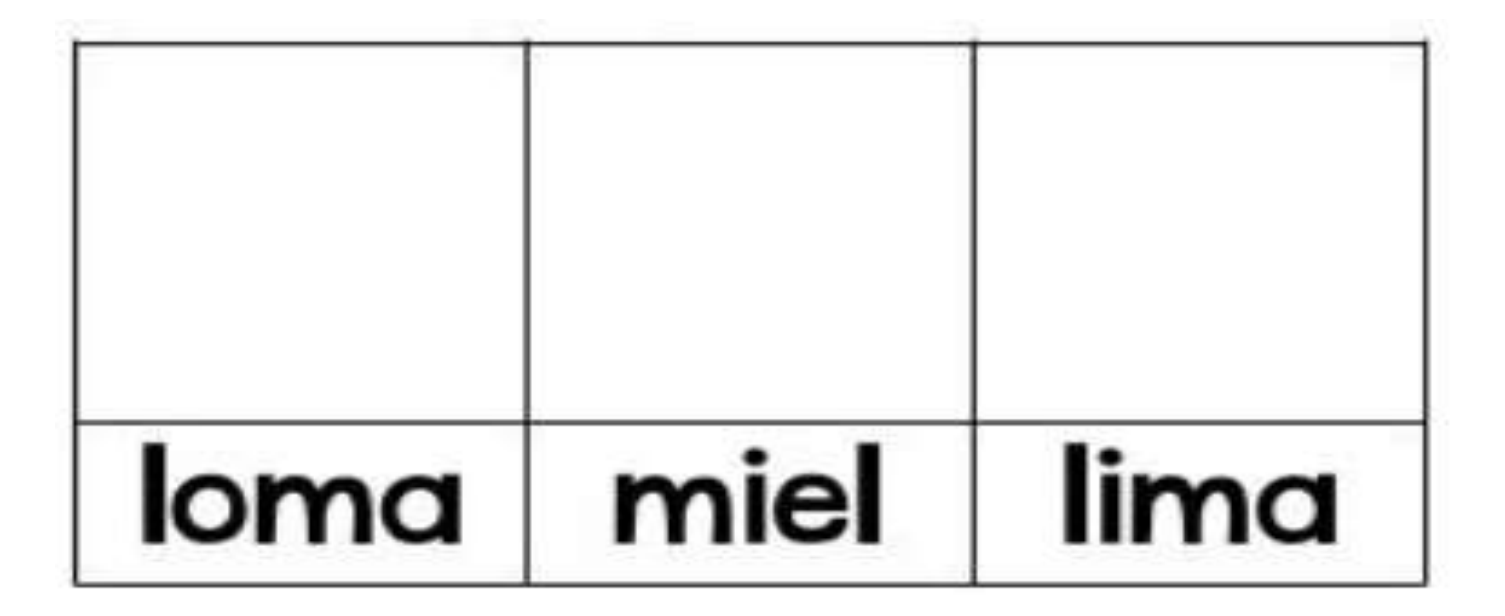

4. De las cuatro imágenes hay una que no debiera estar, ya que empieza por una silaba diferente, señala cual es con X.

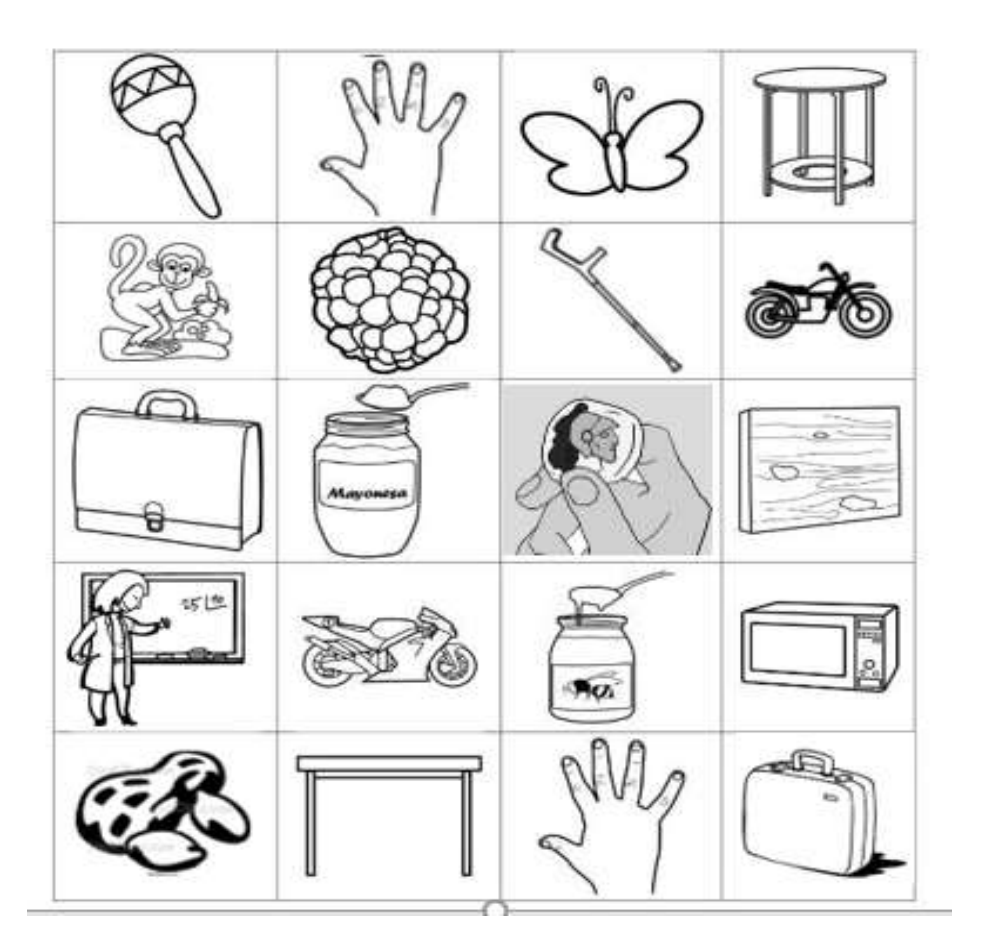

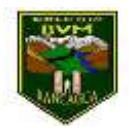

5. Encierra los dibujos según la clave.

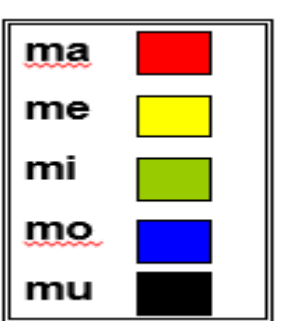

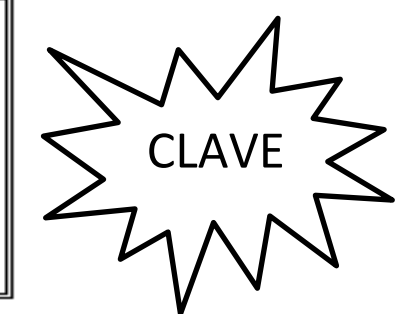

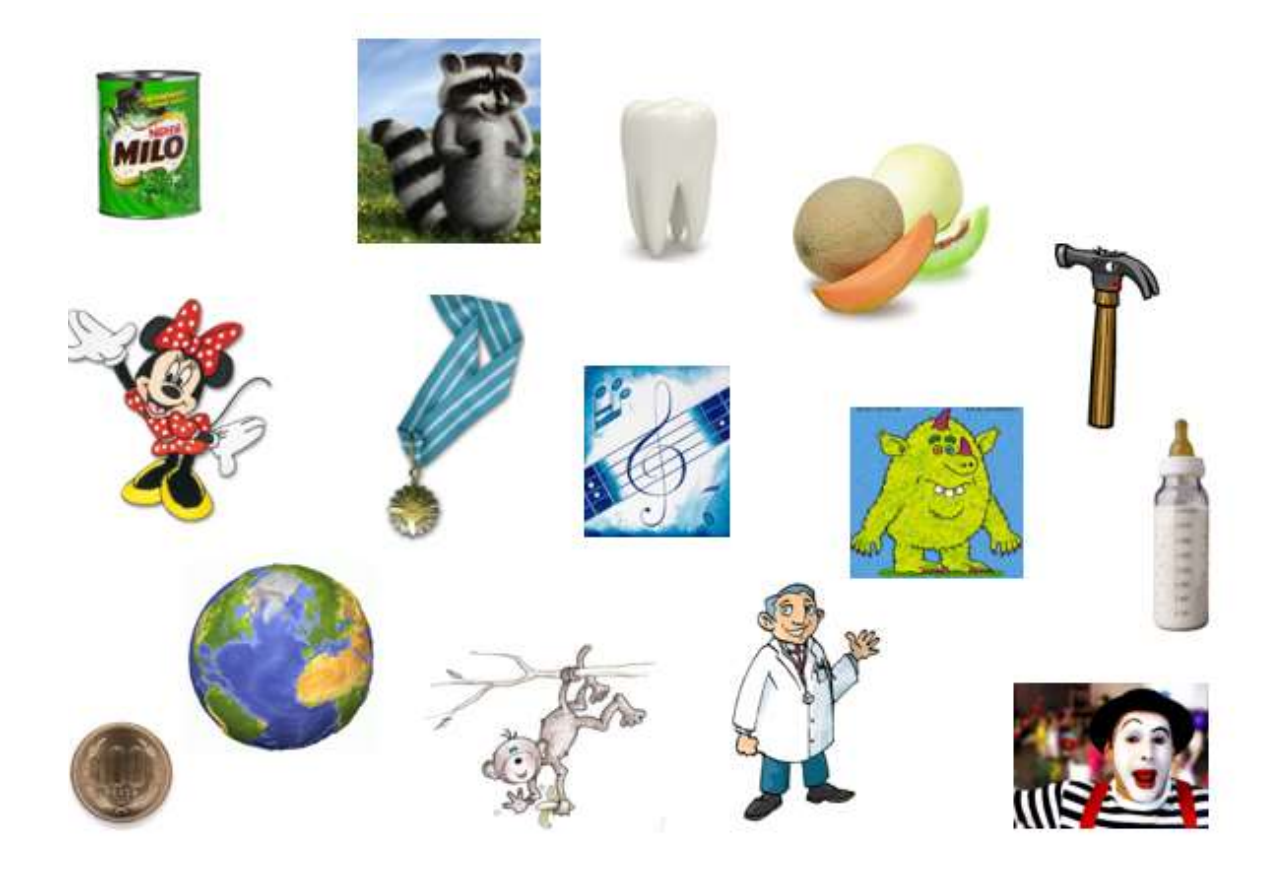

*<u>IExcelente</u>* trabajo!